# 420 Tubes

INF3173 Principes des systèmes d'exploitation

#### Jean Privat

Université du Québec à Montréal

Hiver 2021

## **Tubes**

- Canal de communication **unidirectionnel** avec deux bouts
- Les octets écrits au bout en écriture (write(2))
- Sont lisibles **dans l'ordre** au bout en lecture (read(2))
- Flot d'octets (*stream*) : pas de concept de messages
- Les octets lus sont consommés
- pipe(7) pour les détails

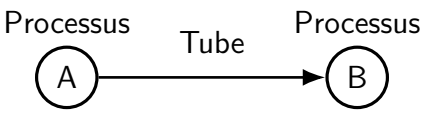

### Tube et processus

#### Descripteurs de fichiers

- Pour un processus, un bout de tube est un descripteur
- Chaque extrémité se manipule comme fichier ouvert  $read(2)$ ,  $write(2)$ ,  $close(2)$ ,  $dup2(2)$ ,  $pol1(2)$ , etc.
- Mais pas lseek(2) (erreur ESPIPE)

#### Niveau noyau

- Espace mémoire du système d'exploitation
- L'espace et son accès sont gérés par le SE
- Capacité limitée (64ko défaut actuel sous Linux)
- Mais c'est pas un problème (on y reviendra)
- Libéré automatiquement quand plus utilisé

### Deux sortes de tubes

#### Tubes simples (majoritairement utilisés)

- Création : appel système pipe(2)
- « Retourne » deux descripteurs de fichiers
- int fds[2]; pipe(fds);
- fds[0] le bout en lecture
- fds[1] le bout en écriture
- Astuce mnémotechnique: 0=stdin 1=stdout

### Tubes nommés

- Création : mkfifo(1) et mkfifo(3)
- On y reviendra...

# Exemple tube simple

```
#include <stdlib.h>
#include <stdio.h>
#include <unistd.h>
#include <string.h>
int main(void) {
  char *msg = "Bonjour , le monde!", buf[32];
  int embois[2];
  pipe(embois);
  write(embois[1], msg, strlen(msg)+1);
  read(embois[0], buf, sizeof(buf));
  printf("lu: \langle %s \rangle \n\n", buf);
  return 0;
}
```
# Tubes simples

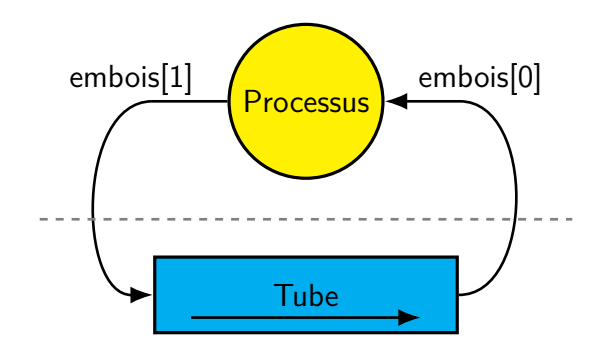

## Communication par tube

- Un tube est créé par un processus
- Mais est global au système

#### Partage de tube par fork

- Les descripteurs de fichiers sont copiés
- Les bouts de tubes sont partagés

#### **Communications**

- Entre parent et enfant
	- Le parent crée le tube
		- L'enfant hérite les descripteurs
- Entre deux enfants
	- Le parent crée le tube
	- Les enfants héritent les descripteurs

# pipe-fork.c

```
#include "machins.h"
int main(void) {
 int embois[2];
 pipe(embois);
 pid_t pid = fork();
  if (pid==0) { // enfant
    char buf [32];
    close(embois[1]);
    read(embois[0], buf, sizeof(buf));
    printf("lu: \langle %s \rangle \n\n", buf);
  } else { // parent
    char *msg = "Bonjour , le monde!";
    close(embois[0]);
    write(embois[1], msg, strlen(msg)+1);
    waitpid(pid, NULL, 0);
  }
  return 0;
```
# Communication par tube

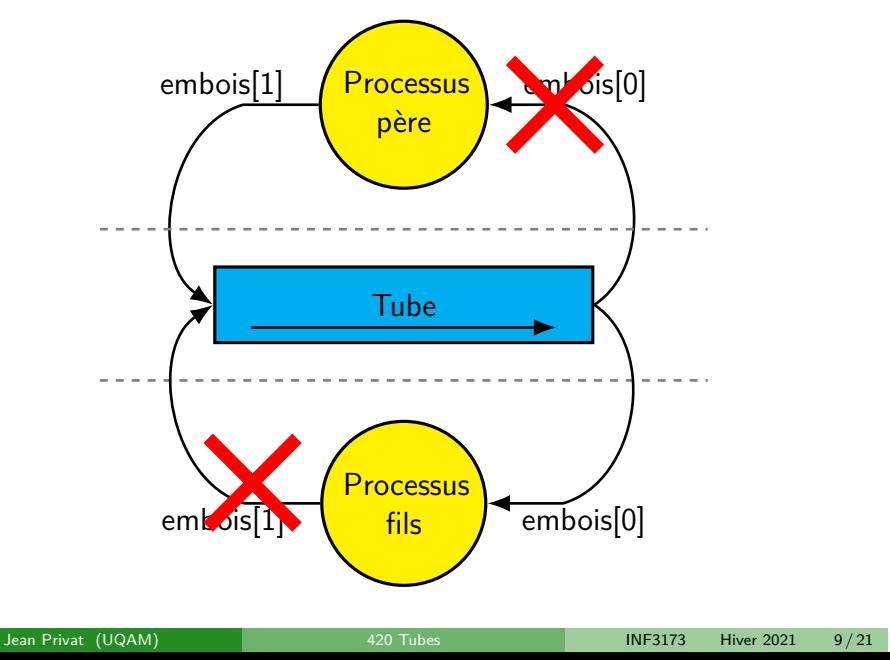

## Synchronisation

### Lecture

- S'il y a des données dans le tube
	- read **lit** le **maximum** d'octets
- Si le tube est vide
	- Si un écrivain existe : read **bloque**
	- Si aucun écrivain : read **retourne 0** (fin de tube)

## Écriture

- S'il y a aucun lecteur
	- Signal SIGPIPE **envoyé** (par défaut, **termine** le processus)
- S'il y a un lecteur (ou plus)
	- Si assez de place: write **écrit tous** les octets
	- Si le tube est plein (ou presque): write **bloque**

## Contrôle de flux

#### Lecteur qui va trop vite

- Bloqué jusqu'à ce qu'un écrivain écrive
- Ou plus de données ni d'écrivain (read retourne 0)

## Écrivain qui va trop vite

- Bloqué jusqu'à ce qu'un lecteur consomme
- Ou que plus de lecteurs (SIGPIPE)

#### Questions

- Pourquoi c'est pas symétrique ? (0 vs. SIGPIPE)
- Comment gérer SIGPIPE ?

### **Extra**

### Opérations atomiques et al. et al. et al. et al. et al. et al. et al. et al. et al. et al. et al. et al. et al. et al. et al. et al. et al. et al. et al. et al. et al. et al. et al. et al. et al. et al. et al. et al. et al

- PIPE\_BUF (512 minimum, 4096 chez Linux)
- write écrits PIPE\_BUF octets (ou moins) atomiquement
- $\bullet$  Atomiquement = écrit d'un coup sans que d'autres écritures concurrentes s'entrelacent

#### Entrées-sorties non bloquantes

- Flag O\_NONBLOCK possible (via fnct1(2))
- Les règles de synchronisation et d'atomicité changent
- RTFM

Danger : interblocage

Comment se bloquer tout seul ?

## Danger : interblocage

Comment se bloquer tout seul ?

```
#include <unistd.h>
int main(void) {
 int embois[2];
 char buf;
 pipe(embois);
 read(embois[0], &buf, 1);
}
```
### Question

• Comment se bloquer à deux ?

### Bonnes pratiques

#### Un seul lecteur et un seul écrivain

• « Toujours par deux ils vont, ni plus, ni moins » — Yoda

#### Fermer les bouts inutiles

- Laisser des bouts trainer cause des problèmes de synchronisation
- Souvent: lecteur bloqué, car un bout d'écrivain reste quelque part

#### Plusieurs écrivains et/ou lecteurs ?

- C'est techniquement possible, mais :
- Bien comprendre les règles de synchronisation et d'atomicité
- Les clients doivent être coopératifs
- Messages de taille fixe aide beaucoup
- $\rightarrow$  Utiliser un autre IPC, c'est souvent moins risqué

# Bonnes pratiques

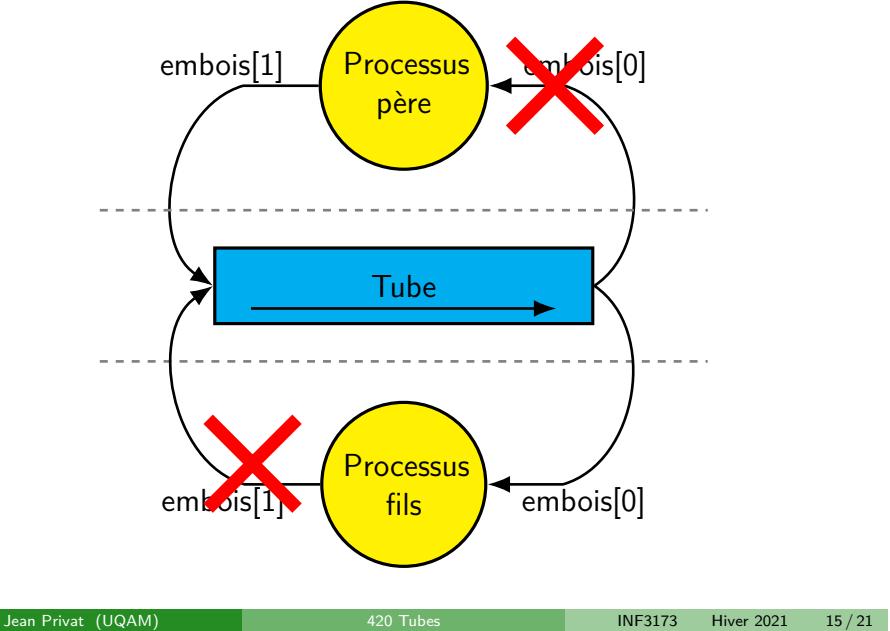

# Pour une communication bidirectionnelle

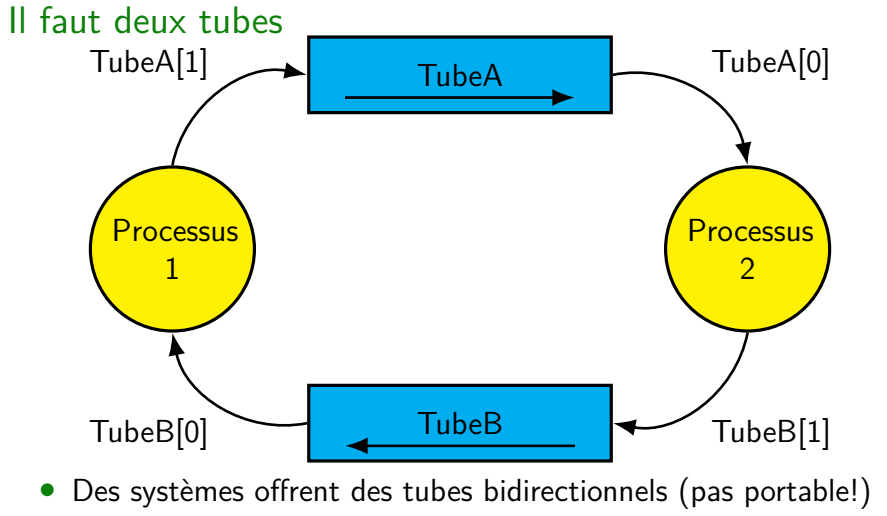

• Utiliser un autre IPC,c'est souvent plus simple

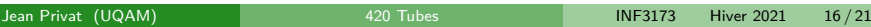

### Tubes shell

```
$ whoami | cowsay
#include "machins.h"
int main(int argc, char **argv) {
  int p[2];
  pipe(p);
  pid_t whoami = fork();
  if (whoami == 0) {
    dup2(p[1], 1);
    close(p[0]); close(p[1]);
    execlp("whoami", "whoami", NULL);
    perror("whoami"); return 1;
  }
  pid_t cowsay = fork();
  if (cowsay == 0) {
    dup2(p[0], 0);
    close(p[0]); close(p[1]);
    execlp("cowsay", "cowsay", NULL);
    perror("cowsay"); return 1;
  }
  close(p[0]); close(p[1]);
  waitpid(whoami, NULL, 0); waitpid(cowsay, NULL, 0);
  return 0;
}
```
## Linux et pseudo fichiers tubes **Q**

- Ouvrir un pseudo fichier tube de /proc/PID/fd est possible
- Le mode d'ouverture indique quel bout du tube on obtient
- $\rightarrow$  Permet d'ajouter des lecteurs et des écrivains
- $\rightarrow$  Même si c'est souvent pas une bonne idée

(echo marco; sleep 1; echo polo) | lolcat & echo trololo > /proc/\$!/fd/0

## Tubes nommés

#### Limites des tubes simples

- Via héritage des processus
- En créant le tube d'avance
- $\rightarrow$  Communication entre processus indépendants difficile

#### Principe des tubes nommés

- Les tubes nommés ne sont pas **hérités,** mais **désignés**
- Donc plus besoin d'hériter des descripteurs
- Ni de créer le tube d'avance

### Caractéristiques

- Exactement comme un tube simple
- Mais: ouverture d'un tube par un nom
- Plus: gestion des droits
- Plus: mécanisme de rendez-vous entre processus

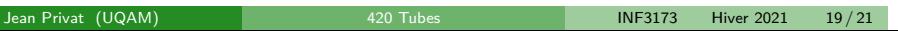

### Tubes nommées

#### Fichier spécial « tube »

- Crée avec mkfifo(1) et mkfifo(3) (et mknod(2))
- L'inode (via chemins) désigne le tube
- Les droits du fichier sont les droits d'accès au tube
- Ouvrir (open(2)) le fichier c'est accéder au tube
- Le fichier **est** et **reste vide**
	- Le tube est entièrement en mémoire
	- Le fichier n'est qu'une astuce pour désigner

### Rendez-vous

- open(2) **bloque** jusqu'à avoir un lecteur **et** un écrivain
- Le tube se comporte ensuite comme un tube simple
- $\rightarrow$  Même synchronisation, même atomicité

# Substitution de processus

 $Chez$  bash $(2)$  : <(CMD)

#### Principe

- Exécute CMD dans un processus indépendant
- Où la sortie standard de CMD est redirigée dans un tube
- Substitue l'argument <(CMD) par le chemin du tube
- Quelqu'un qui ouvrira ce chemin sera connecté au tube

### Deux implémentations

- Pseudo fichiers tubes (proc(5)) si disponible
- Tube nommé sinon
- $\rightarrow$  On verra ça en lab